# Acces PDF True Or False Powerpoint 2010 Chapter 3

Getting the books **True Or False Powerpoint 2010 Chapter 3** now is not type of inspiring means. You could not lonely going considering books accrual or library or borrowing from your friends to way in them. This is an no question simple means to specifically acquire guide by on-line. This online message True Or False Powerpoint 2010 Chapter 3 can be one of the options to accompany you like having new time.

It will not waste your time. endure me, the e-book will no question announce you other matter to read. Just invest little grow old to contact this on-line pronouncement **True Or False Powerpoint 2010 Chapter 3** as competently as review them wherever you are now.

# **KEY=CHAPTER - HICKS ALANNAH**

# **MICROSOFT OFFICE 2010: INTRODUCTORY**

**Cengage Learning Introduce your students to the new generation of Microsoft Office with the new generation of Shelly Cashman Series books! For the past three decades, the Shelly Cashman Series has effectively introduced computer skills to millions of students. With Office 2010, we're continuing our history of innovation by enhancing our proven pedagogy to reflect the learning styles of today's students. In Microsoft Office 2010: Introductory you'll find features that are specifically designed to engage students, improve retention, and prepare them for future success. Our trademark step-by-step, screen-by-screen approach now encourages students to expand their understanding of the Office 2010 software through experimentation, exploration, and planning ahead. Brand new end of chapter exercises prepare students to become more capable software users by requiring them to use critical thinking and problemsolving skills to create real-life documents. Important Notice: Media content referenced within the product description or the product text may not be available in the ebook version.**

# **MICROSOFT OFFICE 2010 DEMYSTIFIED**

**McGraw Hill Professional It's EASIER than ever to get started with Microsoft Office 2010! Navigate your way around the Microsoft Office 2020 suite without getting lost in too many details. Microsoft Office 2010 Demystified shows you the ropes and explains the new, handy, and most popular functions of each application. Written in a step-by-step, tutorial format, this practical guide begins with an overview of the suite and the universal features that can be used in all of the individual programs. Then, you'll drill down into the specifics of Word, Excel, PowerPoint, Outlook, and Access. Detailed explanations and screenshots make it easy to understand the material, and end-of-chapter quizzes and a final exam help reinforce key concepts. It's a no-brainer! You'll learn how to: Create great-looking Word documents Crunch numbers and get graphical in Excel spreadsheets Develop persuasive PowerPoint presentations Manage your email, tasks, calendar, and contacts with Outlook Build and manage Access databases Simple enough for a beginner, but challenging enough for an advanced student, Microsoft Office 2010 Demystified helps you master this powerful suite of applications.**

# **THE HEDGE FUND BOOK**

# **A TRAINING MANUAL FOR PROFESSIONALS AND CAPITAL-RAISING EXECUTIVES**

**John Wiley & Sons An accessible guide to effectively operating in the hedge fund arena Hedge funds are now in the news more than a thousand times a day and yet it is hard to find clear, factual information about how they operate, raise capital, and invest. The Hedge Fund Book provides real-world case studies of various hedge fund managers providing a solid foundation in specialized hedge fund knowledge for both financial professionals and those aspiring to enter this field. It provides an analysis of funds within different phases of their life cycles and investment processes, and examines each cycle in ways that would be informational for marketers as well as investors, bankers, and financial professionals who would like to learn more about day-to-day hedge fund operations Addresses everything you need to know about this popular segment of the financial industry within a case study format Each chapter contains several types of investment and situational analyses, insights and best practices along with a review and "test your knowledge section" Written by a successful hedge fund consultant and head of one of the largest hedge fund networking groups in the industry with more than 30,000 members This book is required reading for participants within the hedge fund industry's leading designation program, the CHP Designation If you're looking to gain a better understanding of hedge funds, look no further than The Hedge Fund Book.**

# **FOUNDATION OF INFORMATION TECHNOLOGY MS OFFICE CLASS 09**

**New Saraswati House India Pvt Ltd A series of Book of Computers . The ebook version does not contain CD.**

## **OFFICE 2010 LIBRARY**

# **EXCEL 2010 BIBLE, ACCESS 2010 BIBLE, POWERPOINT 2010 BIBLE, WORD 2010 BIBLE**

**John Wiley & Sons A must-have collection of Office 2010 application Bibles, written by the world?s leading experts Talk about a bargain! Office 2010 Library offers enormous savings on four invaluable resources that boast nearly 5,000**

**pages and cover the core Office programs: Excel, Access, PowerPoint, and Word. The world?s leading experts of these applications provide you with an arsenal of information on the latest version of each program. Three CDs are also included that feature bonus material, including helpful templates, worksheets, examples, and more to enhance your Microsoft Office 2010 experiences. Features four essential books on the most popular applications included in the Office 2010 suite: Excel, Access, PowerPoint, and Word Excel 2010 Bible?serves as an indispensable reference for Excel users, no matter your level of expertise, and updates you on the latest Excel tips, tricks, and techniques Access 2010 Bible?offers a thorough introduction to database fundamentals and terminology PowerPoint 2010 Bible?shows you how to use the new features of PowerPoint 2010 and make successful presentations Word 2010 Bible?begins with a detailed look at all the new features in Word 2010 and then expends to cover more advanced, intricate topics Office 2010 Library presents you with all-encompassing coverage that you won?t find anywhere else!**

# **POWERPOINT 2010 ALL-IN-ONE FOR DUMMIES**

**John Wiley & Sons A fully updated guide to creating dynamic presentations with PowerPoint 2010 PowerPoint dominates the presentation landscape. With the changes in PowerPoint 2010, including the availability of an online version, PowerPoint users need this comprehensive reference to make the most of the program. PowerPoint 2010 Allin-One For Dummies features in-depth coverage of the elements and the process involved in creating knockout presentations. Seven minibooks cover all the new 2010 features, providing a great education for beginners and showing PowerPoint veterans lots of new tricks. PowerPoint is the leading presentation software used in business and education; new features in PowerPoint 2010 include an online version and expanded audiovisual capabilities Seven self-contained minibooks cover getting started; building a presentation; tables, charts, and diagrams; graphics and shapes; adding audio, video, and animation; giving the presentation; and PowerPoint for power users Explains how to use the interface and tools and shows how to represent data visually for greater impact Provides important tips on adding the human element when making a presentation Gives advanced users advice on creating templates, collaboration, automation, and more PowerPoint 2010 All-in-One For Dummies gets novices up to speed and helps experienced users take their skills to the next level.**

# **POWERPOINT 2010 BIBLE**

**John Wiley & Sons Master PowerPoint and improve your presentation skills-with one book! It's no longer enough to have slide after slide of text, bullets, and charts. It's not even enough to have good speaking skills if your PowerPoint slides bore your audience. Get the very most out of all that PowerPoint 2010 has to offer while also learning priceless tips and techniques for making good presentations in this new PowerPoint 2010 Bible. Well-known PowerPoint expert and author Faithe Wempen provides formatting tips; shows you how to work with drawings, tables, and SmartArt; introduces new collaboration tools; walks you through five special presentation labs; and more. Coverage includes: A First Look at PowerPoint What Makes a Great Presentation? Creating and Saving Presentation Files Creating Slides and Text Boxes Working with Layouts, Themes, and Masters Formatting Paragraphs and Text Boxes Correcting and Improving Text Creating and Formatting Tables Drawing and Formatting Objects Creating SmartArt Diagrams Using and Organizing Clip Art Working with Photographic Images Working with Charts Incorporating Content from Other Programs Adding Sound Effects, Music, and Soundtracks Incorporating Motion Video Creating Animation Effects and Transitions Creating Support Materials Preparing for a Live Presentation Designing User-Interactive or Self-Running Presentations Preparing a Presentation for Mass Distribution Sharing and Collaborating Customizing PowerPoint Presenting Content Without Bulleted Lists Adding Sound and Movement to a Presentation Creating a Menu-Based Navigation System Creating a Classroom Game It's the book you need to succeed with PowerPoint 2010 and your next live presentation!**

# **POWERFUL POWERPOINT FOR EDUCATORS**

# **USING VISUAL BASIC FOR APPLICATIONS TO MAKE POWERPOINT INTERACTIVE**

**ABC-CLIO This timely book helps educators unleash the interactive potential of PowerPoint to build their own multimedia material that perfectly matches the needs of their students. While PowerPoint affords powerful capabilities for creating dynamic classroom lessons and enriching curriculum, few educators understand how to take advantage of these built-in features. The second edition of this practical guide helps educators produce creative multimedia material for their students, regardless of their level of programming proficiency. Powerful PowerPoint for Educators: Using Visual Basic for Applications to Make PowerPoint Interactive, Second Edition discusses the educational benefits of multimedia instruction and provides a review of intermediate PowerPoint skills. Author David Marcovitz explains the concept of Visual Basic for Applications (VBA) scripting and provides progressively advanced skills and practice examples. While other books that describe VBA are written in a highly technical manner, this book is geared toward educators with little or no programming background and includes tips for modifying the practice examples for their own interactive multimedia projects. Tips for modifying included examples into classroom projects Updated material includes advanced scripting techniques, new figures, and new interactive features of PowerPoint Numerous quizzes and tests to reinforce skills A selection of commonly-used templates are provided**

# **MICROSOFT OFFICE 2010: PRODUCTIVITY STRATEGIES FOR TODAY AND TOMORROW**

**Jones & Bartlett Publishers A Straightforward Introductory Text Ideal for Busy Students Clear, concise, and accessible, Microsoft Office 2010: Productivity Strategies for Today and Tomorrow walks learners through the functions and**

**3**

**features of the Microsoft Office 2010 platform and its applications. With straightforward explanations designed for a non-technical audience, Microsoft Office 2010 is the perfect text for students looking to broaden their computer skills for an increasingly competitive job market. Hands-on projects, end-of-chapter exercises, and emphasis on real-world skills throughout ensure students will be prepared to enter the twenty-first-century workplace. Easy-to-follow step-bystep instructions include practical examples ideally suited for busy students. The text s inspiring and supportive approach will encourage learners to develop polished, professional-level projects. Engaging examples and projects prompt students to immediately apply new skills, increasing retention and promoting learning. Straightforward exercises teach students to create work-related documents, reports, and presentations. Microsoft Office 2010: Productivity Strategies for Today and Tomorrow is an ideal text for students re-entering the job market, new to computers, uncomfortable with technology, or simply looking to transition to a more challenging and rewarding career. Key Features: Easy-to-follow step-by-step instructions for each project and task Real-world-based, hands-on exercises after each instruction Screenshots that accompany all hands-on exercises Inspiring, applicable, and practical examples Attractive, student-friendly, magazine-style format A project-based introduction to Microsoft Office 2010 Clear, concise language that makes objectives easy to learn, even for non-technical users Full student access to the companion website, which features a variety of engaging, interactive study tools, including video tutorials, is packaged with every new copy"**

# **POWERPOINT 2010 FOR DUMMIES**

**John Wiley & Sons Start creating dynamite presentations with PowerPoint 2010 PowerPoint, the number one presentation software, has been revised and improved with the introduction of Microsoft Office 2010. More than 120 million people are using PowerPoint to create business and educational presentations worldwide. Both new and veteran PowerPoint users will improve their skills with the fun and friendly advice in PowerPoint 2010 For Dummies. Bestselling author Doug Lowe makes it easy to grasp the new features and shows you how to create presentations with pizzazz. PowerPoint is used in more than 60 countries to create visual presentations for business and educational settings The newest revision to PowerPoint adds new features, an online version of the software, and improved audiovisual and video editing capabilities This easy-to-follow guide explains how to create and edit slides, import data from other applications, and add charts, clip art, sound, and video Also covers working with hyperlinks, creating Web pages with PowerPoint, video editing, and collaboration via online access PowerPoint 2010 For Dummies helps you take full advantage of the enhancements in the new version, so you can create more effective and impressive presentations.**

# **MICROSOFT OFFICE 2010: ESSENTIAL**

**Cengage Learning Introduce your students to the new generation of Microsoft Office with the new generation of Shelly Cashman Series books! For the past three decades, the Shelly Cashman Series has effectively introduced computer skills to millions of students. With Office 2010, we're continuing our history of innovation by enhancing our proven pedagogy to reflect the learning styles of today's students. In MICROSOFT OFFICE 2010: ESSENTIAL you'll find features that are specifically designed to engage students, improve retention, and prepare them for future success. Our trademark step-by-step, screen-by-screen approach now encourages students to expand their understanding of the Office 2010 software through experimentation, exploration, and planning ahead. Brand new end of chapter exercises prepare students to become more capable software users by requiring them to use critical thinking and problemsolving skills to create real-life documents. Important Notice: Media content referenced within the product description or the product text may not be available in the ebook version.**

# **AGING, THE INDIVIDUAL, AND SOCIETY**

**Cengage Learning Updated throughout with relevant new examples, research, and photos, AGING, THE INDIVIDUAL, AND SOCIETY, Tenth Edition, brings a social problems approach to the interdisciplinary study of gerontology. This accessible text combines academic research with an empathetic view of the lives of older people to involve students emotionally and intellectually in the material. Activities offer many opportunities for experiential learning. Important Notice: Media content referenced within the product description or the product text may not be available in the ebook version.**

# **CENGAGE ADVANTAGE BOOKS: THIS IS PR: THE REALITIES OF PUBLIC RELATIONS**

**Cengage Learning Ideal for the beginning student or the experienced public relations practitioner, THIS IS PR: THE**

**REALITIES OF PUBLIC RELATIONS, Eleventh Edition, covers the world of public relations with a strong emphasis on fundamentals such as history and research, as well as emerging issues such as technology, ethics, and the international aspects. With numerous examples, strategies, tactics, and case studies, your students will have resources they can take away from the classroom. Important Notice: Media content referenced within the product description or the product text may not be available in the ebook version.**

# **MICROSOFT OFFICE 2010 WORKBOOK**

**Cengage Learning Give your students additional practice of Office 2010 skills and concepts with MICROSOFT OFFICE 2010 WORKBOOK, 1st Edition from the Shelly Cashman Series! For the past three decades, the Shelly Cashman Series has effectively introduced computer skills to millions of students. With the MICROSOFT OFFICE 2010 WORKBOOK, 1st Edition, students work through extra hands-on exercises reinforcing the skills taught in the text. MICROSOFT OFFICE**

**2010 WORKBOOK, 1st Edition is an ideal reinforcement supplement to your Introductory textbook. Important Notice: Media content referenced within the product description or the product text may not be available in the ebook version.**

# **PRO SHAREPOINT 2010 SOLUTION DEVELOPMENT**

#### **COMBINING .NET, SHAREPOINT, AND OFFICE 2010**

**Apress This book takes a practical problem-solution approach to common business challenges. You'll not only encounter interesting code samples, but also see how to combine these examples with the Microsoft collaboration platform's services. The book's solutions focus on using Visual Studio 2008 and its built-in Office development tools to construct the user interface layer. And solutions can interact with SharePoint as a service provider, taking advantage of SharePoint's many collaboration features like document repositories, collaboration sites, and search functions. This book is unique because it starts with challenges that end users deal with every day when using the Microsoft collaboration platform to support business processes. The solutions are presented as hypothetical business challenges of a fictional company. By presenting the examples in this context, author Ed Hild makes it easier to relate to the challenges and solution value. The goal of these examples is to build applications that apply the benefits of the Office desktop interface to the richness of SharePoint collaboration features. This book will help you develop real-world solutions to complex business problems and challenges.**

#### **PRO SHAREPOINT MIGRATION**

#### **MOVING FROM MOSS 2007 TO SHAREPOINT SERVER 2010**

**Apress Learn from Pro SharePoint Migration on how to migrate your existing farm - infrastructure, upgrade approaches, code, branding, and impact of new features of SharePoint 2010 - in a strategic way that results in smooth transition. Noted author Sahil Malik, with Srini Sistla, work together to provide detailed strategies and tools to assess, plan and execute a SharePoint 2010 migration that is efficient and cost-effective—and that doesn't use expensive thirdparty software. The "clean slate" approach embraced by this book, coupled with flexible tools designed by Microsoft and the author, will provide you with the statistics, charts, and diagrams necessary to perform a meaningful assessment of your current SharePoint 2007 environment. You'll then be able to plan the lowest-cost, least-hassle way to migrate your current environment, and its applications and data, to SharePoint 2010, and how to map your existing use of SharePoint 2007 to the new features and enhancements in SharePoint 2010. Pro SharePoint Migration will help you: Gain a better understanding of high level comparison and changes you need to learn between the two versions To migrate or not? Learn about new functionality that might replace your existing custom built code or non-code based solutions. Build a strong toolset to create, update, administer, and migrate 90% of the most commonly used SharePoint objects Grasp the intricacies of the SharePoint 2010 application programming interface (API) Become a better SharePoint 2010 administrator in your newly-migrated environment**

#### **WORD 2010 ALL-IN-ONE FOR DUMMIES**

**John Wiley & Sons A complete guide to the world's most popular word processing software Microsoft Word is the most popular word processing software on the planet, and the most-used application in the Microsoft Office productivity suite. Along with the rest of Office, Word has been enhanced with new features and capabilities in the 2010 version. Word's many users will find new things to learn and use in Word 2010, and this all-in-one guide gets them up to speed while providing a reference for taking Word to the next level. Word is the top-selling application in the Microsoft Office suite and is the leading word processing software Both newcomers to Word and experienced users will need instruction in Word 2010's new features, including online editing capabilities, online document collaboration, and an improved search function Nine minibooks cover Word basics, editing, formatting, inserting bits and pieces, publishing documents, using reference features, mailings, customizing Word, and special features for developers Word 2010 Allin-One For Dummies makes it easier for Word users everywhere to get up and running with Word 2010 and its new features.**

#### **COMMUNICATING CLEARLY ABOUT SCIENCE AND MEDICINE**

#### **MAKING DATA PRESENTATIONS AS SIMPLE AS POSSIBLE ... BUT NO SIMPLER**

**Routledge Scientific communication is challenging. The subject matter is complex and often requires a certain level of knowledge to understand it correctly; describing hazard ratios, interpreting Kaplan Meier curves and explaining confounding factors is different from talking about a new car or clothing range. Processes, for example in clinical trials, are laborious and tedious and knowing how much of the detail to include and exclude requires judgement. Conclusions are rarely clear cut making communicating statistical risk and probability tough, especially to non-statisticians and non-scientists such as journalists. Communicating Clearly about Science and Medicine looks at these and many more challenges, then introduces powerful techniques for overcoming them. It will help you develop and deliver impactful presentations on medical and scientific data and tell a clear, compelling story based on your research findings. It will show you how to develop clear messages and themes, while adhering to the advice attributed to Einstein: 'Make things as simple as possible...but no simpler.' John Clare illustrates how to communicate clearly the risks and benefits contained in a complex data set, and balance the hope and the hype. He explains how to avoid the 'miracle cure' or 'killer drug' headlines which are so common and teaches you how to combine the accuracy of peer-to-peer reviewed science with the narrative skills of journalism.**

**5**

#### **OFFICE 2010 BIBLE**

**John Wiley & Sons The best of the best from the bestselling authors of Excel, Word, and PowerPoint Bibles! Take your pick of applications from the Office 2010 suite and your choice of leading experts to show you how to use them. This Office 2010 Bible features the best-of-the-best content from the Excel 2010 Bible, by "Mr. Spreadsheet" John Walkenbach; the Word 2010 Bible by Microsoft MVP Herb Tyson; the PowerPoint 2010 Bible, by PowerPoint expert Faithe Wempen; and coverage of Access 2010 from Microsoft MVP Michael Alexander. If you want to quickly and effectively begin using Office 2010, start in the experts' corner with this must-have book. Gives you the best-of-thebest content on Office 2010 from the leading experts, authors, and contributors to our Excel, Word, PowerPoint, and Access Bibles Includes content from John Walkenbach, aka "Mr. Spreadsheet"; Word expert and Microsoft MVP Herb Tyson; PowerPoint expert Faithe Wempen; and Excel and Access expert and Microsoft MVP Michael Alexander Takes you beyond creating simple text documents, spreadsheets, and presentations to help you use multiple Office applications at once to conquer critical business tasks Hones in with expert coverage of the topics within each application that you need to know most Covers even more from Outlook and other key Office topics Get the best of four books in one with this power-packed reference!**

#### **OFFICE 2010 ALL-IN-ONE FOR DUMMIES**

**John Wiley & Sons The leading book on Microsoft Office, now fully updated for Office 2010 Microsoft Office, the world's leading productivity suite, has been updated with new tools. Veteran Office users as well as newcomers will need the comprehensive information in this bestselling All-in-One guide. With a self-contained minibook devoted to each Office application plus minibooks on how Office works together and how you can expand its usefulness, Office 2010 All-in-One For Dummies gets you up to speed and answers the questions you'll have down the road. Microsoft Office is the office productivity suite used around the globe; nearly every business worker encounters it daily The 2010 revision will affect all applications in the suite Eight minibooks cover Word, Excel, PowerPoint, Outlook, Access, Publisher, common Office tools, and ways to expand Office productivity Also covers the new online versions of Word, Excel, and PowerPoint as well as changes to the interface and new tools and techniques Office 2010 All-in-One For Dummies makes it easy to learn to use Office and gets you up and running on all the changes and enhancements in Office 2010.**

#### **INTRODUCTION TO INFORMATION SYSTEMS**

**John Wiley & Sons Introduction to Information Systems, 9th Edition delivers an essential resource for undergraduate business majors seeking ways to harness information technology systems to succeed in their current or future jobs. The book assists readers in developing a foundational understanding of information systems and technology and apply it to common business problems.**

#### **MASTER VISUALLY EXCEL 2010**

**John Wiley and Sons**

## **LAPTOPS ALL-IN-ONE FOR DUMMIES**

**John Wiley & Sons The all-in-one guide to buying, using, securing, and transporting a laptop—it's ten books in one! If you want to take a computer with you on a trip, to a coffee shop, or into the kitchen when you're cooking, laptops are just the ticket. They're portable, powerful, and popular—but they're not desktops, so you'll want to know what you're doing from the get-go. This terrific, ten-minibooks-in-one book covers all the bases: how to choose the best laptop for you, what you need to know when you're on the road, how to get more productive and more. Shows you how to keep your laptop running smoothly and safely at home, at work, in the classroom, and on the road Includes ten books in one: Choosing the Best Laptop, Setting Up Your Laptop, Running Basic Windows Operations, Using Common Applications, Playing with Multimedia, Managing Your Power Supply, Upgrading Your Laptop, Networking and Linking to the Internet, Protecting Your Laptop, and Troubleshooting Common Problems Offers advice and tips on using your laptop safely and efficiently, including what accessories you need Reflects the very latest technologies, including Windows 7 and the new Microsoft Office 2010 This easy-to-follow For Dummies guide tells you everything you need to know about laptops!**

#### **THE BIBLE AT A GLANCE**

**Rose Publishing Inc Rose Bible Basics: The Bible at a Glance - What You Need To Know About The Bible Rose Bible**

**Basics: The Bible at a Glance contains the basics everyone should know about the Bible. This full-color ebook contains: •A Bible Overview - summarizes each book of the Bible in 100 words or less •A Bible Time Line - compares Bible history and world history side by side •A handy guide on how to study the Bible inductively •Then & Now Bible Maps - shows where biblical events took place and where they are in relation to modern day sites Rose Bible Basics: The Bible at a Glance also contains a handy list of favorite Bible verses, Bible promises, the basics of following Jesus (forgiveness, love, prayer, tithing, salvation, serving, dealing with doubt and fear, trusting in God, and more), and an easy to understand introduction to Bible translations with a comparison chart showing the top 20 english translations. Includes color diagrams, maps, charts, illustrations, and photos throughout and discussion questions to use personally, or in small groups, new members classes, church groups, new believer classes, and homeschools. Rose Bible Basics: The Bible at a Glance combines eight of the most popular Rose pamphlets: Bible Overview, Bible Time Line, How to Study the Bible, Then and Now Bible Maps, Where to Find Favorite Bible Verses, Bible Promises, Following Jesus, and**

**Bible Translations Comparison chart. (A \$32 value for only \$14.99.)**

## **MICROSOFT OFFICE 2011 FOR MAC: INTRODUCTORY**

**Cengage Learning Introduce your students to the new generation of Microsoft Office for Mac with the new generation of Shelly Cashman Series books! For the past three decades, the Shelly Cashman Series has effectively introduced computer skills to millions of students. With Office 2011 for Mac, we're continuing our history of innovation by enhancing our proven pedagogy to reflect the learning styles of today's students. In Microsoft Office 2011 for Mac: Introductory you'll find features that are specifically designed to engage students, improve retention, and prepare them for future success. Our trademark step-by-step, screen-by-screen approach now encourages students to expand their understanding of the Office 2011 software through experimentation, exploration, and planning ahead. Brand new end of chapter exercises prepare students to become more capable software users by requiring them to use critical thinking and problem-solving skills to create real-life documents. Important Notice: Media content referenced within the product description or the product text may not be available in the ebook version.**

## **MICROSOFT OFFICE 2010: INTRODUCTORY**

**Cengage Learning This Microsoft Office 2010 Introductory text, part of the Origins Series, includes features that make learning easy and enjoyable, yet challenging for learners. Students receive a wide range of learning experiences from activities with one or two commands to simulations and case studies that challenge and sharpen learners' problemsolving skills. This is a hardcover text. Important Notice: Media content referenced within the product description or the product text may not be available in the ebook version.**

## **MICROSOFT POWERPOINT 2010 STEP BY STEP**

**Microsoft Press Experience learning made easy-and quickly teach yourself how to create dynamic presentations with PowerPoint 2010. With STEP BY STEP, you set the pace-building and practicing the skills you need, just when you need them! Topics include creating great-looking slides using templates or your own designs; creating sophisticated charts and diagrams; using animation, sound, and other special effects; creating presentations simultaneously with others over the Web; delivering presentations; and other core topics.**

# **CITIES FOR PEOPLE, NOT FOR PROFIT**

# **CRITICAL URBAN THEORY AND THE RIGHT TO THE CITY**

**Routledge The worldwide financial crisis has sent shock-waves of accelerated economic restructuring, regulatory reorganization and sociopolitical conflict through cities around the world. It has also given new impetus to the struggles of urban social movements emphasizing the injustice, destructiveness and unsustainability of capitalist forms of urbanization. This book contributes analyses intended to be useful for efforts to roll back contemporary profitbased forms of urbanization, and to promote alternative, radically democratic and sustainable forms of urbanism. The contributors provide cutting-edge analyses of contemporary urban restructuring, including the issues of neoliberalization, gentrification, colonization, "creative" cities, architecture and political power, sub-prime mortgage foreclosures and the ongoing struggles of "right to the city" movements. At the same time, the book explores the diverse interpretive frameworks – critical and otherwise – that are currently being used in academic discourse, in political struggles, and in everyday life to decipher contemporary urban transformations and contestations. The slogan, "cities for people, not for profit," sets into stark relief what the contributors view as a central political question involved in efforts, at once theoretical and practical, to address the global urban crises of our time. Drawing upon European and North American scholarship in sociology, politics, geography, urban planning and urban design, the book provides useful insights and perspectives for citizens, activists and intellectuals interested in exploring alternatives to contemporary forms of capitalist urbanization.**

#### **ADOBE PHOTOSHOP CS5: INTRODUCTORY**

**Cengage Learning Part of the highly successful Shelly Cashman Series, ADOBE PHOTOSHOP CS5: INTRODUCTORY follows the proven Shelly Cashman Series step-by-step, screen-by-screen approach to learning the Photoshop CS5 software. In this text, you will find features designed to engaged students, improve retention, and prepare them for future success. Students are encouraged to expand their understanding of the Photoshop CS5 software and graphic design concepts through experimentation, exploration and planning ahead. Brand new end of chapter exercises prepare students to become more capable software users by requiring them to use critical-thinking and problemsolving skills. Important Notice: Media content referenced within the product description or the product text may not be available in the ebook version.**

# **STATISTICS FOR THE BEHAVIORAL SCIENCES**

**SAGE Publications The engaging Third Edition of Statistics for the Behavioral Sciences shows students that statistics can be understandable, interesting, and relevant to their daily lives. Using a conversational tone, award-winning teacher and author Gregory J. Privitera speaks to the reader as researcher when covering statistical theory, computation, and application. Robust pedagogy allows students to continually check their comprehension and hone their skills when working through carefully developed problems and exercises that include current research and seamless integration of SPSS. This edition will not only prepare students to be lab-ready, but also give them the**

**7**

**confidence to use statistics to summarize data and make decisions about behavior.**

#### **COLLEGE STUDY SKILLS: BECOMING A STRATEGIC LEARNER**

**Cengage Learning A market leader for the study skills course, COLLEGE STUDY SKILLS: BECOMING A STRATEGIC LEARNER, Seventh Edition is a wide-ranging, practical text that focuses on helping students become actively engaged in their own learning. The text incorporates active learning strategies to help students succeed in college by introducing a strategy, allowing them to practice it, and having them do self-assessments to gain feedback on their own success. This variety of strategies and activities, as well as authentic and engaging text material from numerous core subject areas, gives students opportunities to apply what they are learning to their course work in other college classes. The Seventh Edition has a new focus on motivation. Chapter (1) Getting Motivated focuses on the importance of motivation in college success. More information on the causes of motivation problems and strategies for increasing motivation are also included, and each of the chapters that follow in the text strengthens the connection between motivation and the strategies that are presented, so that students continue to increase their motivation throughout the course. Important Notice: Media content referenced within the product description or the product text may not be available in the ebook version.**

#### **WESTERN CIVILIZATION: VOLUME II: SINCE 1500**

**Cengage Learning Best-selling author Jackson Spielvogel helped over one million students learn about the present by exploring the past. Spielvogel's engaging, chronological narrative weaves the political, economic, social, religious, intellectual, cultural, and military aspects of history into a gripping story that is as memorable as it is instructive. WESTERN CIVILIZATION, VOLUME II includes 88 maps and excerpts of over 132 primary sources that enliven the past while introducing students to the source material of historical scholarship. Additionally, the text is lushly illustrated with 267 photographs that add visual context. A variety of pedagogical tools, including features on relevant films and new end-of-chapter study aids, make this edition accessible to any learning style. Available in the following split options: WESTERN CIVILIZATION, Eighth Edition (Chapters 1-30), ISBN: 978-0-495-91324-5; Volume I: To 1715 (Chapters 1-16), ISBN: 978-1-111-34212-8; Volume II: Since 1500 (Chapters 13-30), ISBN: 978-1-111-34213-5; Volume A: To 1500 (Chapters 1-12), ISBN: 978-1-111-34214-2; Volume B: 1300 to 1815 (Chapters 11-19), ISBN: 978-1-111-34215-9; Volume C: Since 1789 (Chapters 19-30), ISBN: 978-1-111-34216-6; Title: Alternate Volume: Since 1300 (Chapters 11-30), ISBN: 978-1-111-34219-7. Important Notice: Media content referenced within the product description or the product text may not be available in the ebook version.**

#### **ADOBE PHOTOSHOP CS5: COMPREHENSIVE**

**Cengage Learning Part of the highly successful Shelly Cashman Series, ADOBE PHOTOSHOP CS5: COMPREHENSIVE follows the proven Shelly Cashman Series step-by-step, screen-by-screen approach to learning the Photoshop CS5 software. In this text, you will find features designed to engaged students, improve retention, and prepare them for future success. Students are encouraged to expand their understanding of the Photoshop CS5 software and graphic design concepts through experimentation, exploration and planning ahead. Brand new end of chapter exercises prepare students to become more capable software users by requiring them to use critical-thinking and problemsolving skills. Important Notice: Media content referenced within the product description or the product text may not be available in the ebook version.**

#### **POWERPOINT TIPS & TRICKS**

**Quickstudy A handy resource for beginning, intermediate, or advanced PowerPoint users, this three-panel guide features helpful time-saving hints so that you can get the most out of Microsoft's dynamic presentation software. Written to follow PowerPoint 2010 (and compatible with PowerPoint 2007), this guide includes helpful screen captures and icons, as well as clear and concise instructions.**

#### **USING COMPUTERS IN THE LAW OFFICE**

**Cengage Learning Focusing on how computers can make paralegals and legal professionals more productive on the job, this updated Seventh Edition of the #1 book on the market offers comprehensive treatment of computer concepts, including coverage of both basic software programs like Word, Excel, and PowerPoint, to more advanced applications using AbacusLaw, CaseMap, Clio, DiscoverFY, HotDocs, Tabs3, TimeMap, and TrialDirector. Real-life examples, pertinent tutorials, ethical considerations, and up-to-date coverage of the most popular software used in all types of legal organizations help students develop key knowledge and skills. Each topic is presented in a clear and organized manner and includes examples of how the software is actually used on the job. The detailed Hands-on Exercises include Basic, Intermediate, and Advaned assignments to allow for a variety of skill levels. These extensive exercises allow students to apply their knowledge and practice using computers to complete realistic legal work.This edition reflects the ever-changing rules and decisions affecting the legal process (gathering evidence, managing files, filing with courts, working on electronic copyright issues, presenting exhibits, billing, etc.) and covers the most up-to-date technology available to help paralegals comply to new rules and better handle complex records and files. Important Notice: Media content referenced within the product description or the product text may not be available in the ebook version.**

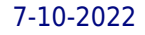

# **A FIRST COURSE IN THE FINITE ELEMENT METHOD**

**Cengage Learning A FIRST COURSE IN THE FINITE ELEMENT METHOD provides a simple, basic approach to the course material that can be understood by both undergraduate and graduate students without the usual prerequisites (i.e. structural analysis). The book is written primarily as a basic learning tool for the undergraduate student in civil and mechanical engineering whose main interest is in stress analysis and heat transfer. The text is geared toward those who want to apply the finite element method as a tool to solve practical physical problems. Important Notice: Media content referenced within the product description or the product text may not be available in the ebook version.**

# **OUR SOCIAL WORLD**

# **INTRODUCTION TO SOCIOLOGY**

**Pine Forge Press The Third Edition of Our Social World: Introduction to Sociology inspires students to see the impact of larger social structures and global trends on their personal lives, to develop their sociological imaginations, and to view both world events and their personal experiences from a sociological perspective on a day-to-day basis. This innovative and engaging text provides today's student with an integrated, comprehensive framework from which to view the world and to see the social structures at work behind the scenes. In each chapter, authors Jeanne H. Ballantine and Keith A. Roberts provide a balanced organizing theme (the social world model) to help students see relationships between various levels of the social system. Our Social World, Third Edition also emphasizes diversity, presenting the perspective of students living in the larger global world.**

# **OFFICE HOME AND STUDENT 2010 ALL-IN-ONE FOR DUMMIES**

**John Wiley & Sons One-stop shopping for all the essentials of Office Home & Student 2010 The Home & Student version of Microsoft Office is ideal for anyone who needs the essential Office applications and can do without tools like Access and Outlook. The version includes Word, Excel, PowerPoint, and OneNote. Each minibook offers straightforward advice, helpful projects, and real-world examples that target the home and student audiences. You'll benefit from instructions for creating a resume in Word, establishing a home budget in Excel, jazzing up a school presentation with PowerPoint, and taking notes in OneNote. Targets home and school users of Office 2010, who primarily need and use Word, Excel, PowerPoint, and OneNote Demonstrates common, everyday projects, such as creating a cover letter in Word and creating reusable templates in Excel Walks you through spiffing up a school presentation with PowerPoint Offers straightforward instructions for taking notes in OneNote Reviews common Office 2010 tools and details the basics of the Office ribbon Office Home & Student 2010 All-in-One For Dummies is your fun and friendly guide to the essentials of Office 2010!**

# **COMPARATIVE PATENT REMEDIES**

# **A LEGAL AND ECONOMIC ANALYSIS**

**Oxford University Press In Comparative Patent Remedies, Thomas Cotter provides a critical and comparative analysis of patent enforcement in the United States and other major patent systems, including the European Union, Japan, Canada, Australia, China, South Korea, Taiwan, and India.**

# **SHAREPOINT 2010 ADMINISTRATION INSTANT REFERENCE**

**John Wiley & Sons Fast, accurate answers on SharePoint 2010 administration—in an instant If you're a SharePoint administrator and are looking for fast, accurate, easy-to-understand answers and solutions, then this reference is for you. Thumb tabs, secondary and tertiary tables of contents, and special heading treatments ensure quick and easy ways to find practical solutions on the spot. In addition, quick-reference tables, lists, and step-by-step instruction provide even more helpful information on the day-to-day administration of Microsoft's newest collaboration solution. Features invaluable answers and solutions on a variety of SharePoint 2010 issues Includes quick-reference tables, lists, and step-by-step instructions on handling different SharePoint 2010 situations Serves as the perfect companion to any book on SharePoint Designed for busy IT professionals, this instant reference is the perfect go-to resource.**